## For Teachers

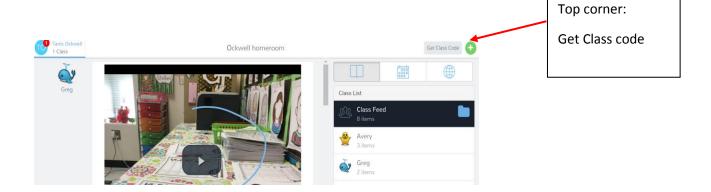

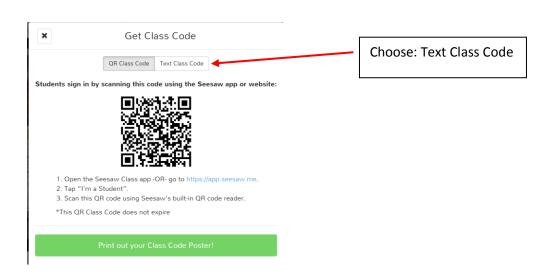

• You can always get a new code when this one expires.

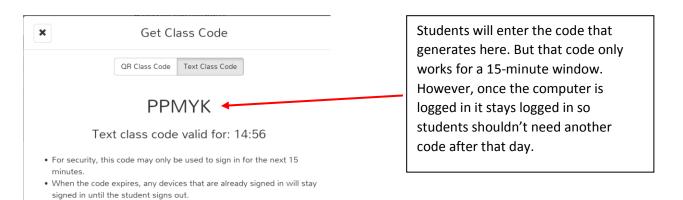

## For Students

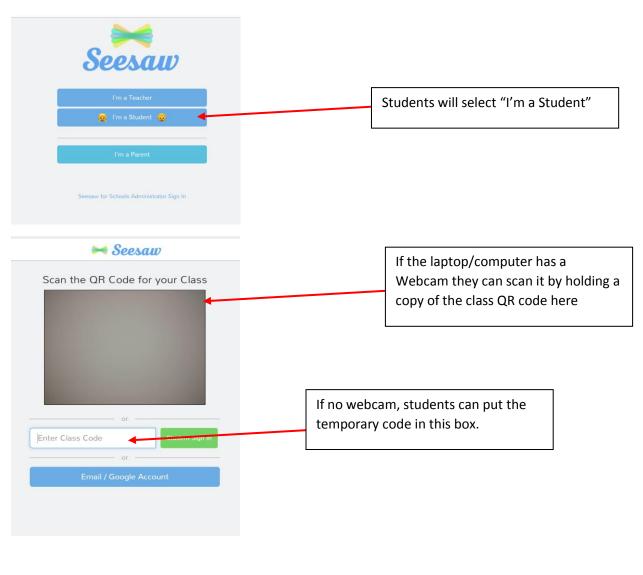

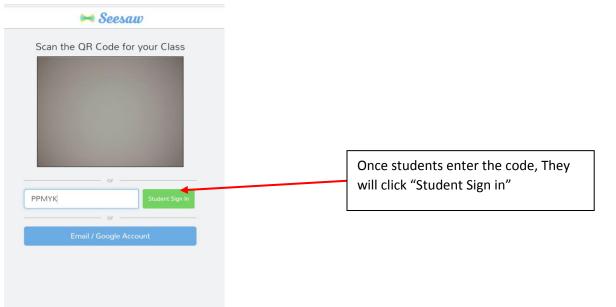